## Methods

# Overview

- Class/Library/**static** vs. Message/non-**static**
- **return** and **void**
- Parameters and arguments

# Dot and Parenthesis

- *x*.*y* means "the *y* inside *x*"
	- Similar to: 's
- System.out.println means "The println inside the out that is inside System"

• *x*() means "*x* is a method and I want to run it"

# What is a **class**?

- A **class** can be (any mix of) 3 things:
	- A program
		- If and only if it has "**public static void** main( String[] )"
	- A library of methods and constants
		- Examples: Math, JOptionPane
	- A description of a kind of object
		- ... We'll get into this in several weeks
		- Examples: Scanner, Random

# **static** and non-**static**

- Consider *x*.*y*()
- If *x* is a **class**, *y* must be **static**
- If *x* is an Object, *y* should not be **static**
- Math.cos(): **static** because Math is a **class**
- keyboard.nextInt(): non-**static** because keyboard is an object (in particular, a Scanner).

# Method Definition and Invocation

- A method is a named piece of code
- Defining a method = writing a how-to
- Invoking a method = following that how-to

• Pressing "run" just invokes main()

# Parameters and Arguments

- A formal parameter is what a method writer assumes an invoker will bring to the table
- An actual argument is the thing the method invoker brings
- … people are sloppy with these names …

## Parameters and Arguments

- How to fry an egg – Crack the egg into a pan – Add heat
- Fry this ostrich egg
- Fry this chicken egg

- Parameters: what I call things I assume will exist when defining a method
- Arguments: the values I use for the parameters when invoking a method

## Parameters and Arguments

}

}

**public class** Example {  **public static void f(int x) {** System.out.println( $x + 2$ ); }

}

**public class** ExampleUser {

 **p … id** main( String[] args ) { Example.f $(3)$ ;

**int**  $y = 17$ ;

$$
Example.f(\sqrt{y-2})
$$

## Return

- When I ask you "what's sqrt(4)," you **return** "2" to me
- **return** is how methods give back values
- **return** is also a way to halt a method

# Carbon Dating

- Archeologists can date artifacts by the relative concentration of carbon-14 in a sample compared to concentration in the air
- The formula is

age = ln( relative concentration ) × −8260

```
public class Dater {
```
}

}

```
 public static void main( String[] args ) {
```

```
 int x = Dater.carbonDate( 0.05 );
System.out.println( "0.05 means " + x + " years old" );
 System.out.println( "0.10 means "
```

```
 + Dater.carbonDate( 0.10 ) + " years old" );
```

```
 public static int carbonDate( double concentration ) {
 double age = Math.log( concentration ) * -8260;
 return (int)(age);
```
### Run invokes method main

**public class** Dater {

}

}

}

**public static void** main( String[] args ) {

**int** x = Dater.carbonDate( 0.05 );

```
System.out.println( "0.05 means " + x + " years old" );
```
System.out.println( "0.10 means "

```
 + Dater.carbonDate( 0.10 ) + " years old" );
```

```
 public static int carbonDate( double concentration ) {
   double age = Math.log( concentration ) * -8260;
   return (int)(age);
```
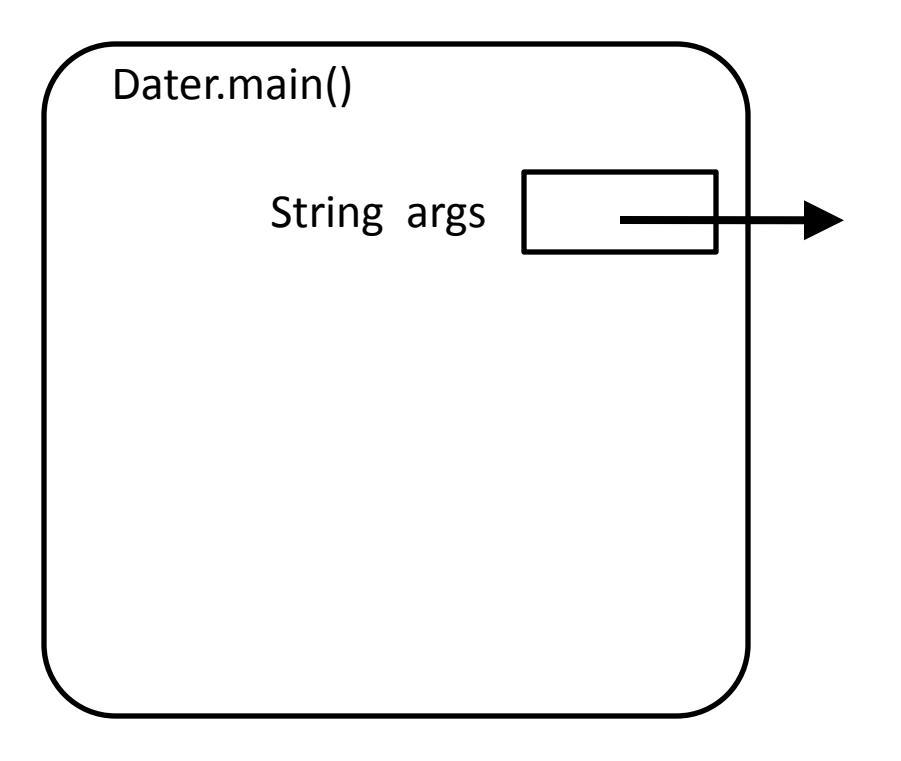

### Create a variable x in main

```
public class Dater {
   public static void main( String[] args ) {
    \left| \text{int } x \right| = Dater.carbonDate( 0.05 );
     System.out.println( "0.05 means " + x + " years old" );
      System.out.println( "0.10 means " 
        + Dater.carbonDate( 0.10 ) + " years old" );
 }
```
 **public static int** carbonDate( **double** concentration ) { **double** age = Math.log( concentration ) \* -8260; **return** (**int**)(age);

}

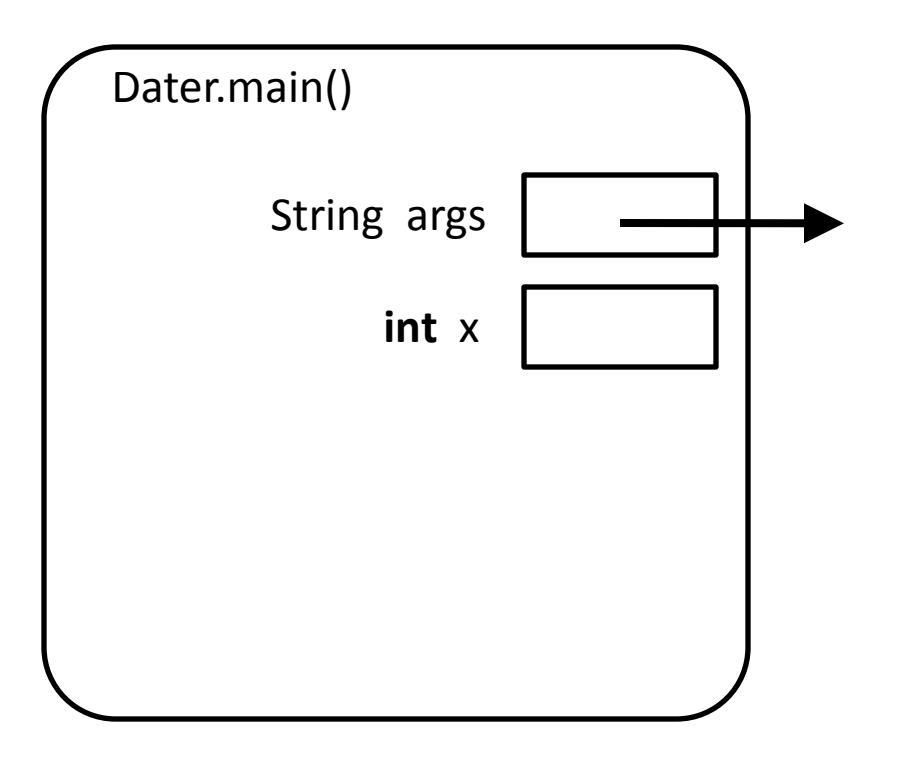

## Invoke carbonDate with argument 0.05

```
public class Dater {
   public static void main( String[] args ) {
    int x =Dater.carbonDate( 0.05 );
    System.out.println( "0.05 means " + x + " years old" );
     System.out.println( "0.10 means " 
       + Dater.carbonDate( 0.10 ) + " years old" );
 }
```

```
 public static int carbonDate( double concentration ) {
   double age = Math.log( concentration ) * -8260;
   return (int)(age);
```
}

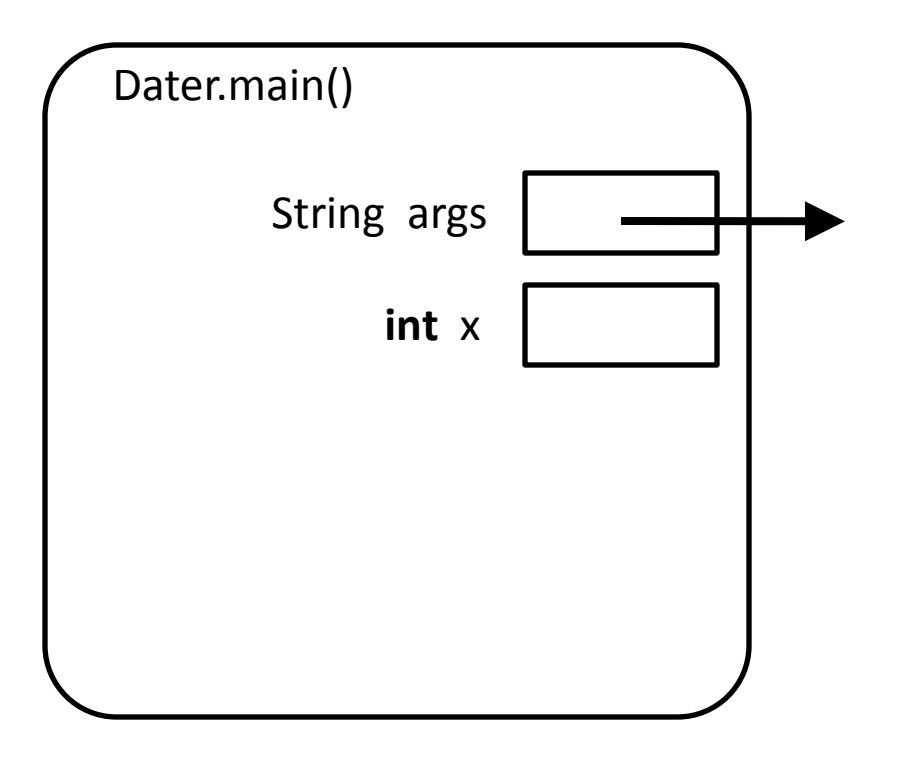

## Invoke carbonDate with argument 0.05

```
public class Dater {
   public static void main( String[] args ) {
     int x = Dater.carbonDate( 0.05 );
    System.out.println( "0.05 means " + x + " years old" );
     System.out.println( "0.10 means " 
       + Dater.carbonDate( 0.10 ) + " years old" );
 }
```
**public static int** carbonDate( **double** concentration ) {

 **double** age = Math.log( concentration ) \* -8260; **return** (**int**)(age);

}

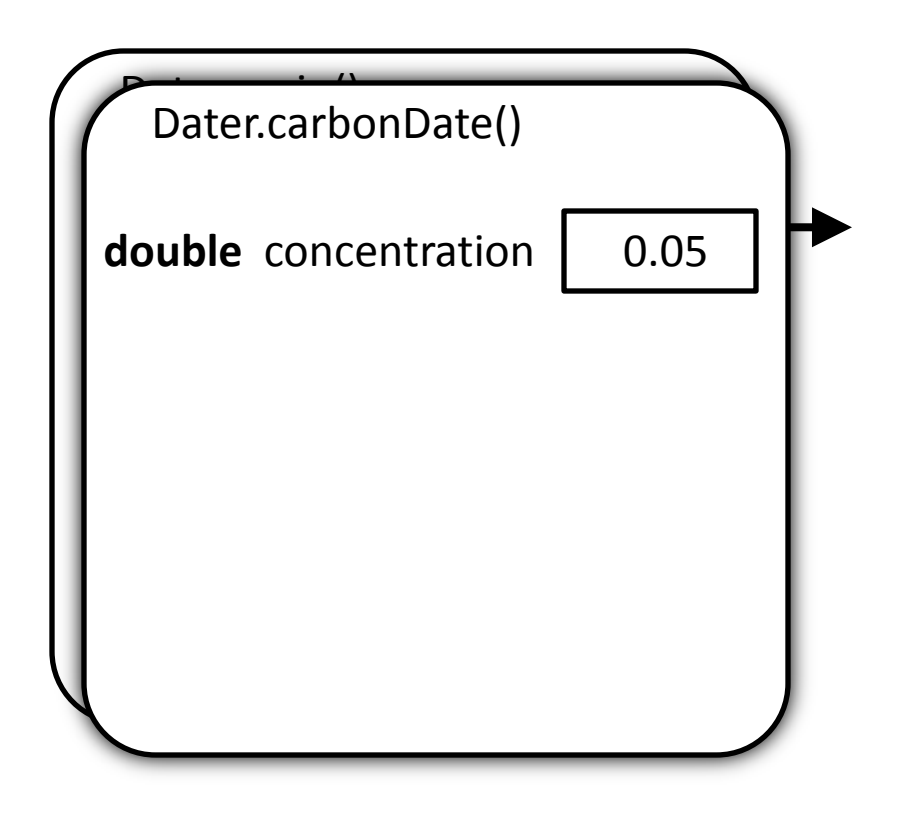

## Create a variable age in carbonDate

```
public class Dater {
   public static void main( String[] args ) {
     int x = Dater.carbonDate( 0.05 );
    System.out.println( "0.05 means " + x + " years old" );
     System.out.println( "0.10 means " 
       + Dater.carbonDate( 0.10 ) + " years old" );
 }
```
 **public static int** carbonDate( **double** concentration ) { **double** age = Math.log( concentration ) \* -8260; **return** (**int**)(age);

}

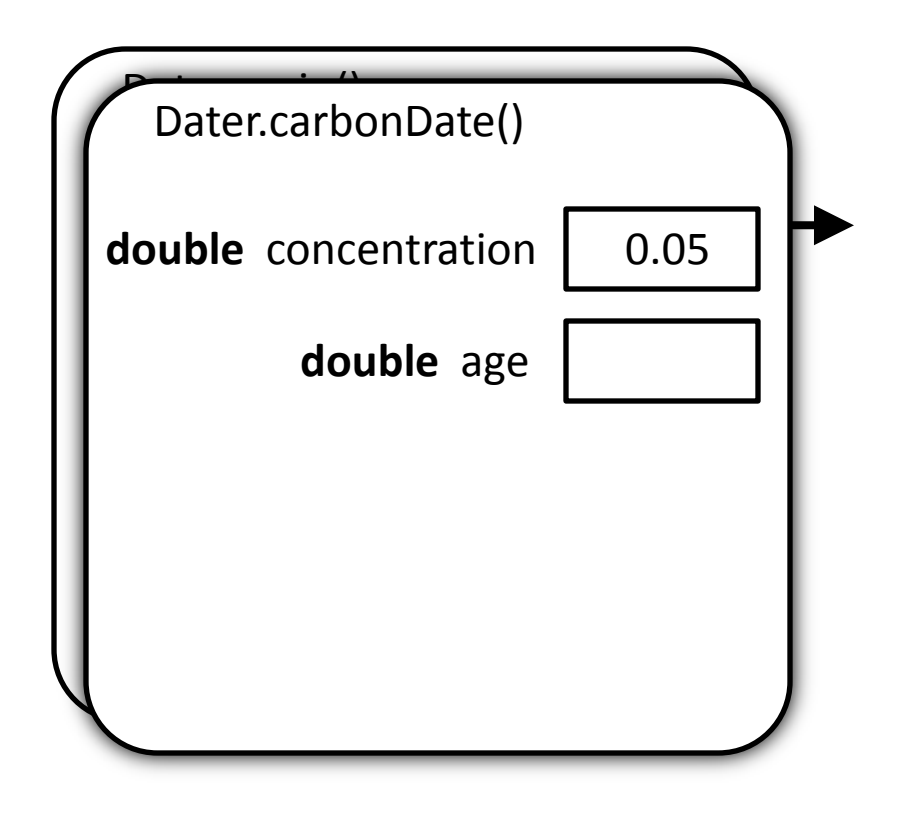

```
public class Dater {
   public static void main( String[] args ) {
     int x = Dater.carbonDate( 0.05 );
    System.out.println( "0.05 means " + x + " years old" );
     System.out.println( "0.10 means " 
       + Dater.carbonDate( 0.10 ) + " years old" );
 }
   public static int carbonDate( double concentration ) {
```
**double** age = Math.log( concentration ) \* -8260; **return** (**int**)(age);

}

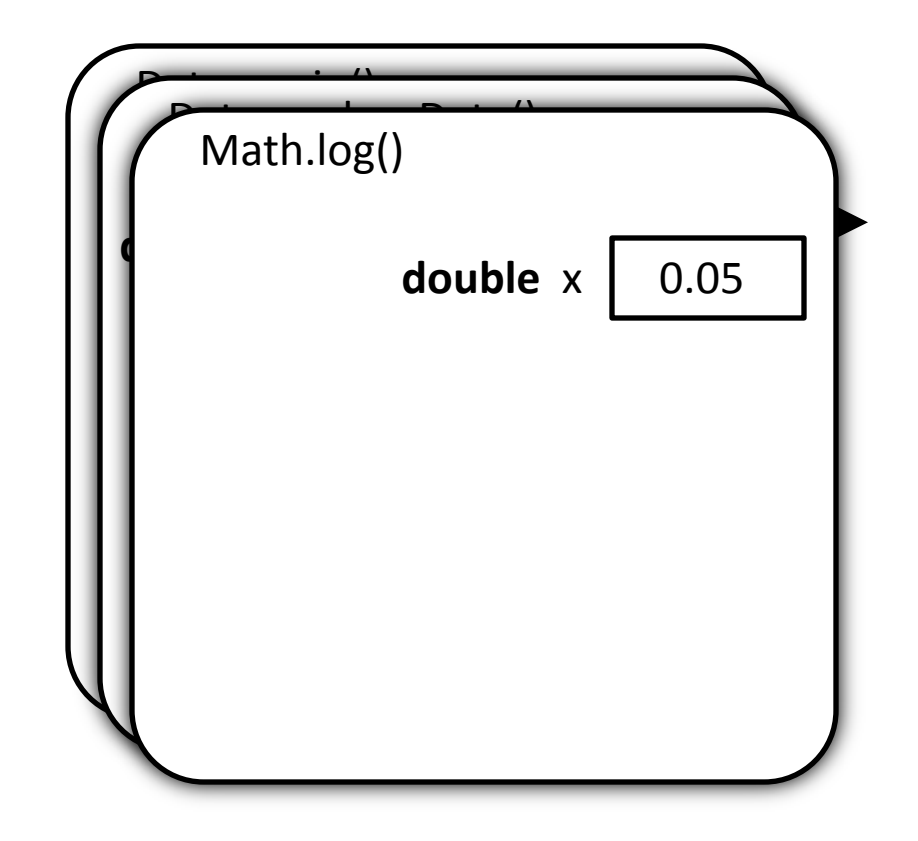

```
public class Dater {
   public static void main( String[] args ) {
     int x = Dater.carbonDate( 0.05 );
    System.out.println( "0.05 means " + x + " years old" );
     System.out.println( "0.10 means " 
       + Dater.carbonDate( 0.10 ) + " years old" );
 }
   public static int carbonDate( double concentration ) {
```
**double** age = Math.log( concentration ) \* -8260; **return** (**int**)(age);

}

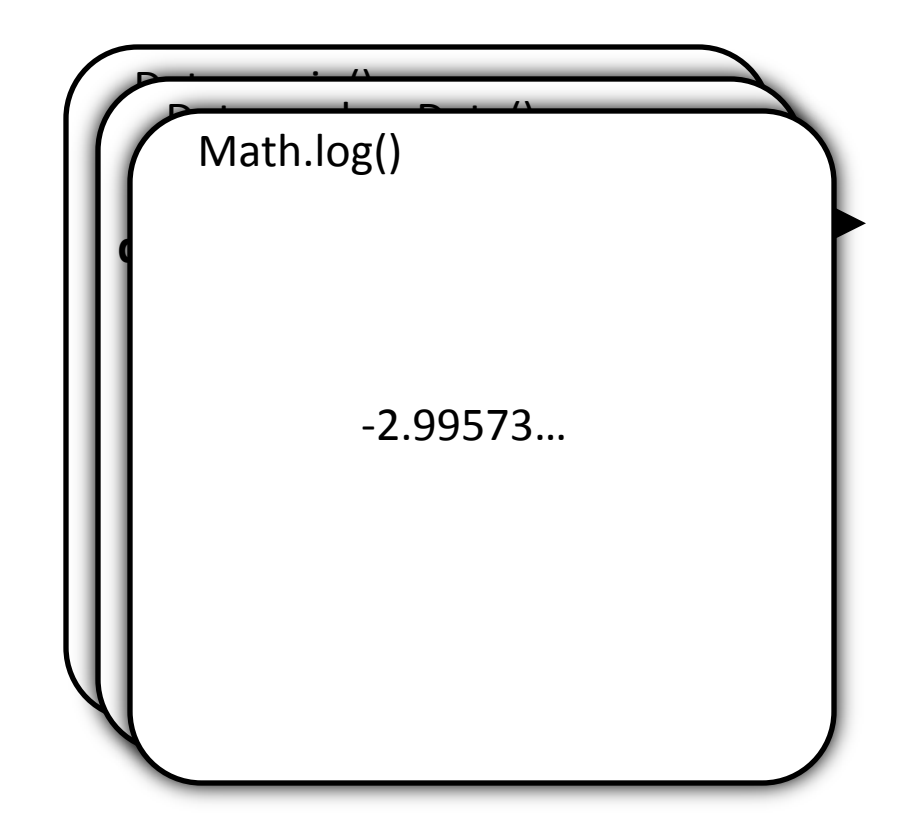

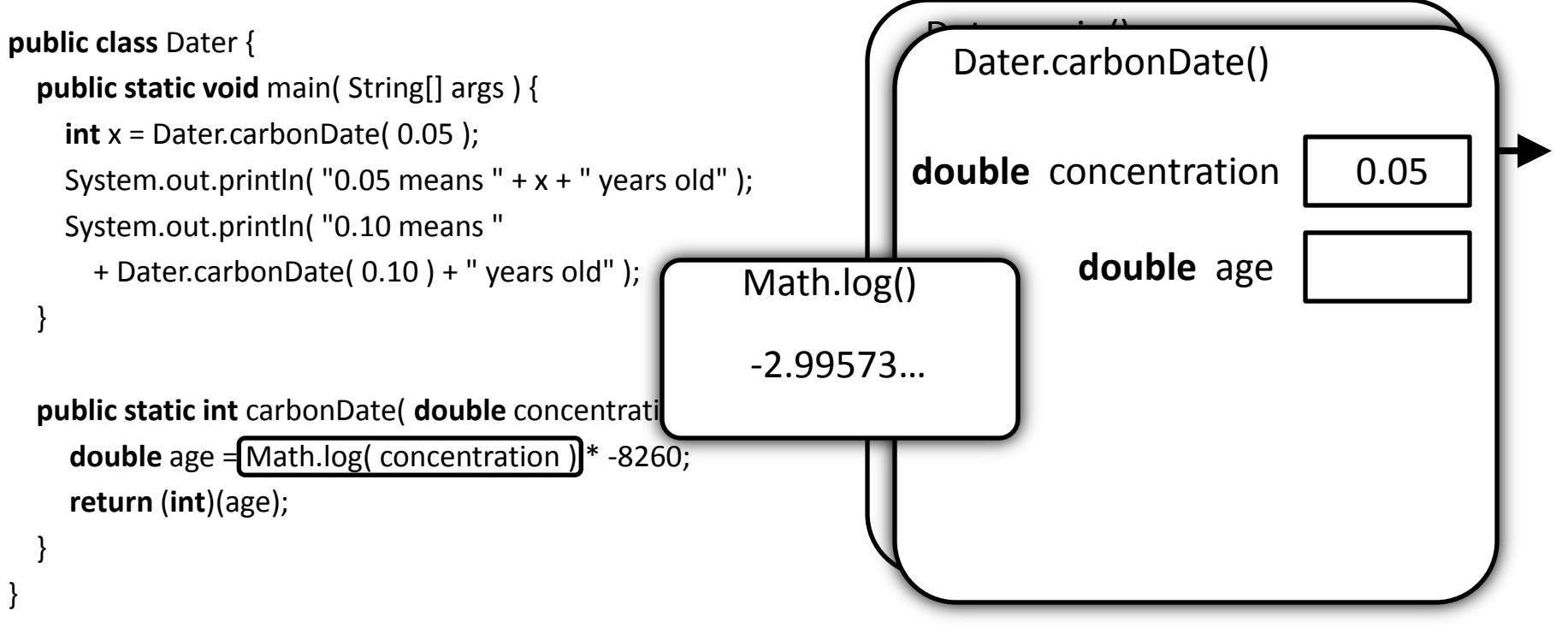

```
public class Dater {
   public static void main( String[] args ) {
     int x = Dater.carbonDate( 0.05 );
    System.out.println( "0.05 means " + x + " years old" );
     System.out.println( "0.10 means " 
       + Dater.carbonDate( 0.10 ) + " years old" );
 }
```
**public static int** carbonDate( **double** concentration ) {

**double** age =  $\begin{bmatrix} -2.99573... \end{bmatrix}$  \* -8260; **return** (**int**)(age);

}

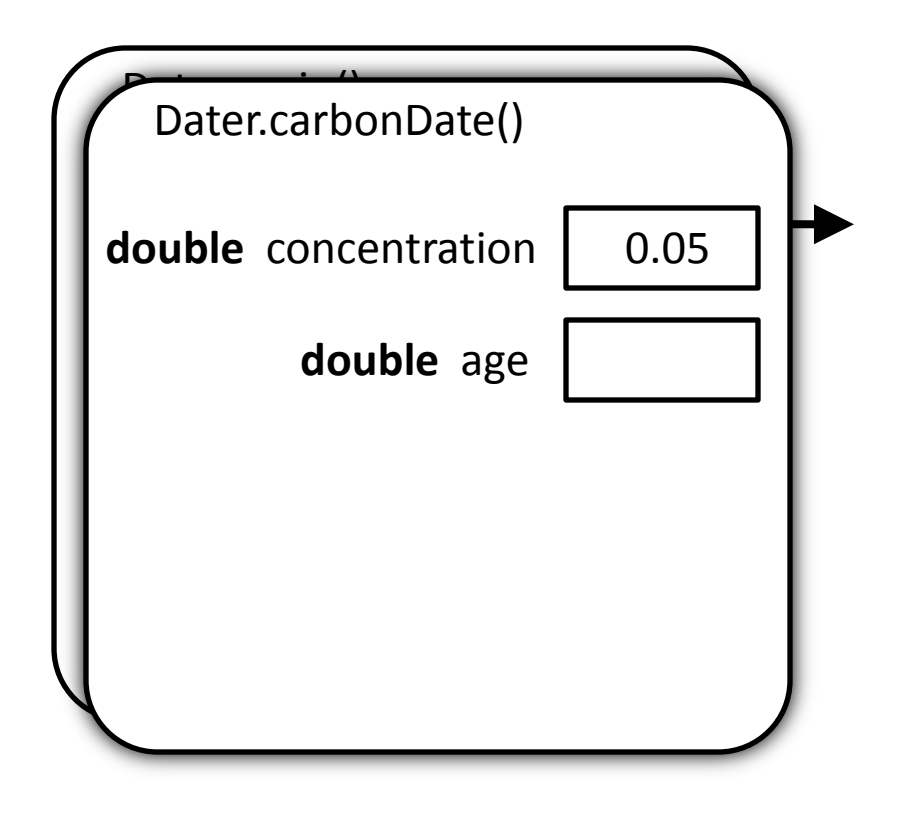

#### Compute the value (24744.748…) and store it in age

```
public class Dater {
   public static void main( String[] args ) {
     int x = Dater.carbonDate( 0.05 );
    System.out.println( "0.05 means " + x + " years old" );
     System.out.println( "0.10 means " 
       + Dater.carbonDate( 0.10 ) + " years old" );
 }
```
**public static int** carbonDate( **double** concentration ) {

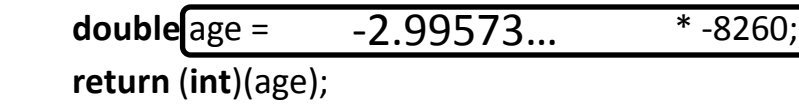

}

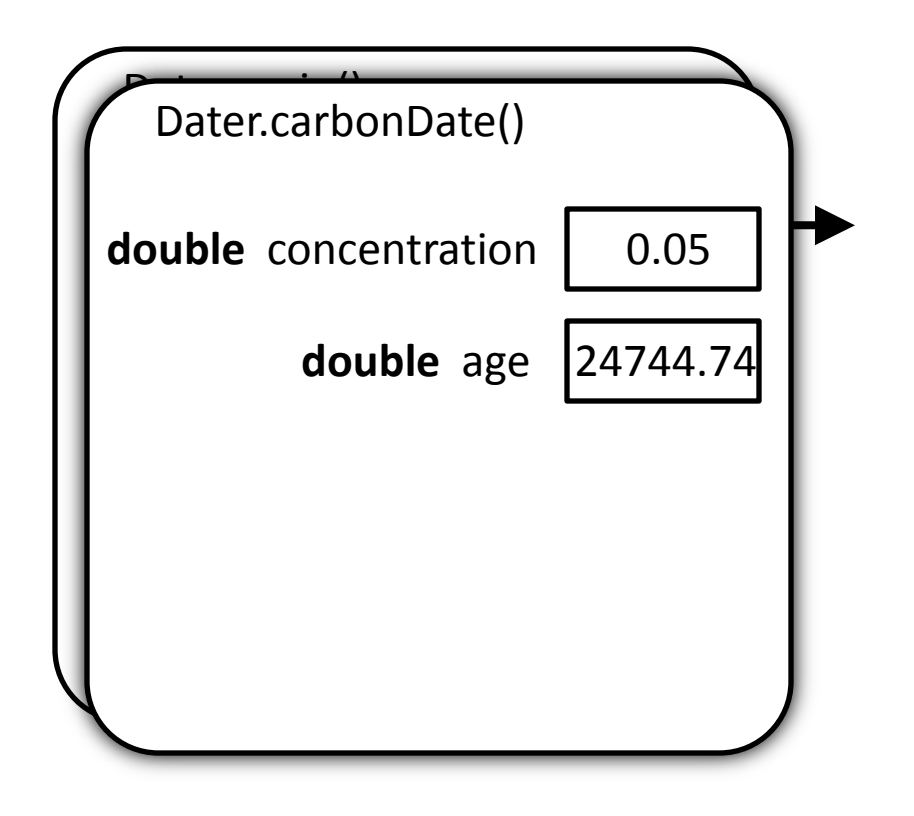

## Compute the return value (24744)

```
public class Dater {
   public static void main( String[] args ) {
     int x = Dater.carbonDate( 0.05 );
    System.out.println( "0.05 means " + x + " years old" );
     System.out.println( "0.10 means " 
       + Dater.carbonDate( 0.10 ) + " years old" );
 }
```
 **public static int** carbonDate( **double** concentration ) { **double** age = Math.log( concentration ) \* -8260; **return** (**int**)(age);

}

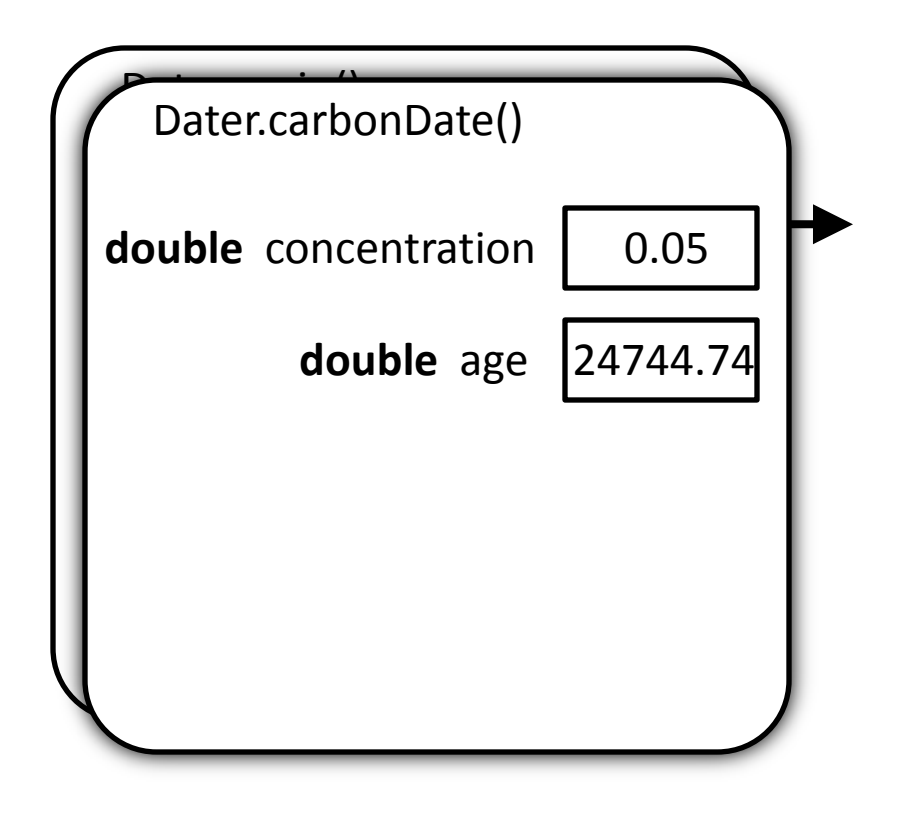

#### return and store the result

```
public class Dater {
   public static void main( String[] args ) {
    int x =Dater.carbonDate( 0.05 );
    System.out.println( "0.05 means " + x + " years old" );
     System.out.println( "0.10 means " 
       + Dater.carbonDate( 0.10 ) + " years old" );
 }
   public static int carbonDate( double concentration ) {
```
**double** age = Math.log( concentration ) \* -8260;

**return** (**int**)(age);

}

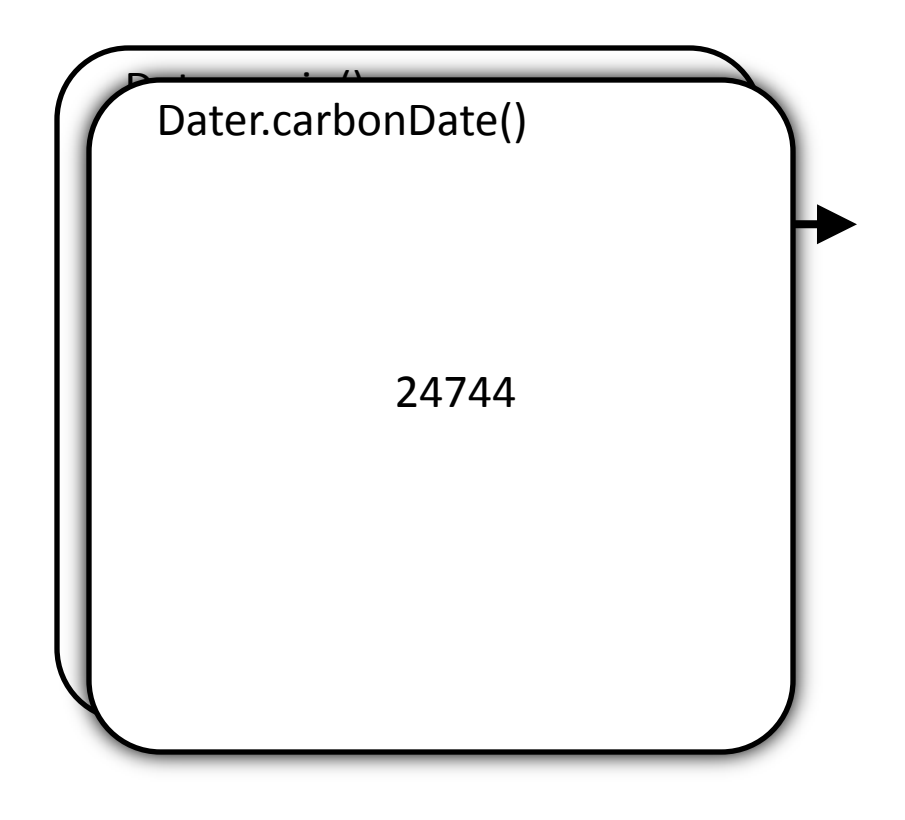

#### return and store the result

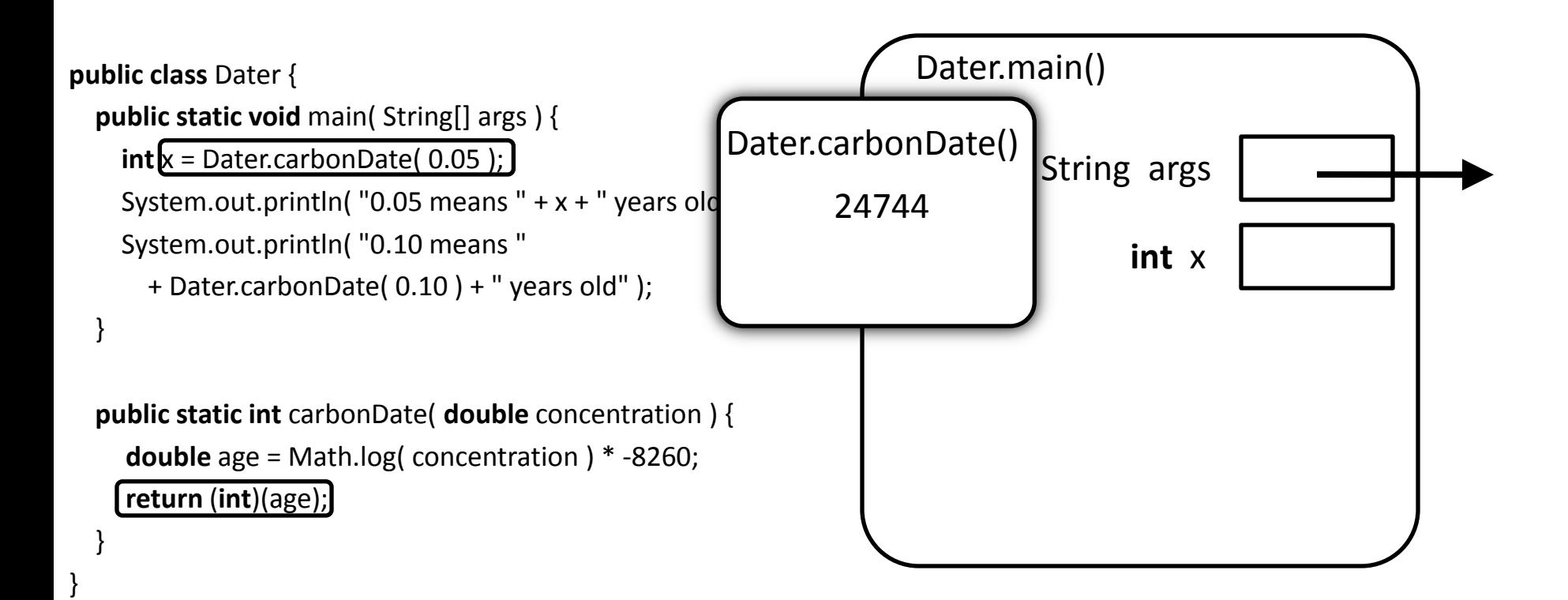

#### return and store the result

```
public class Dater {
   public static void main( String[] args ) {
    int x = 24744System.out.println( "0.05 means " + x + " years old" );
     System.out.println( "0.10 means " 
       + Dater.carbonDate( 0.10 ) + " years old" );
 }
```
 **public static int** carbonDate( **double** concentration ) { **double** age = Math.log( concentration ) \* -8260; **return** (**int**)(age);

}

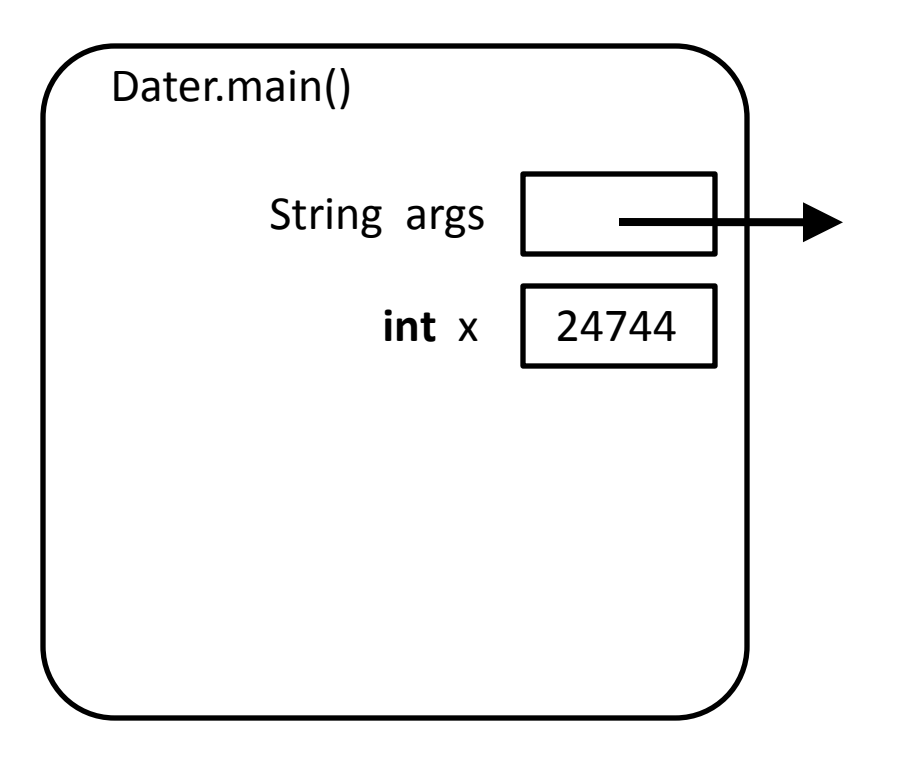

### After returning, carbonDate's variables disappear

```
public class Dater {
   public static void main( String[] args ) {
    int x =Dater.carbonDate( 0.05 );
    System.out.println( "0.05 means " + x + " years old" );
     System.out.println( "0.10 means " 
       + Dater.carbonDate( 0.10 ) + " years old" );
 }
```
 **public static int** carbonDate( **double** concentration ) { **double** age = Math.log( concentration ) \* -8260; **return** (**int**)(age);

}

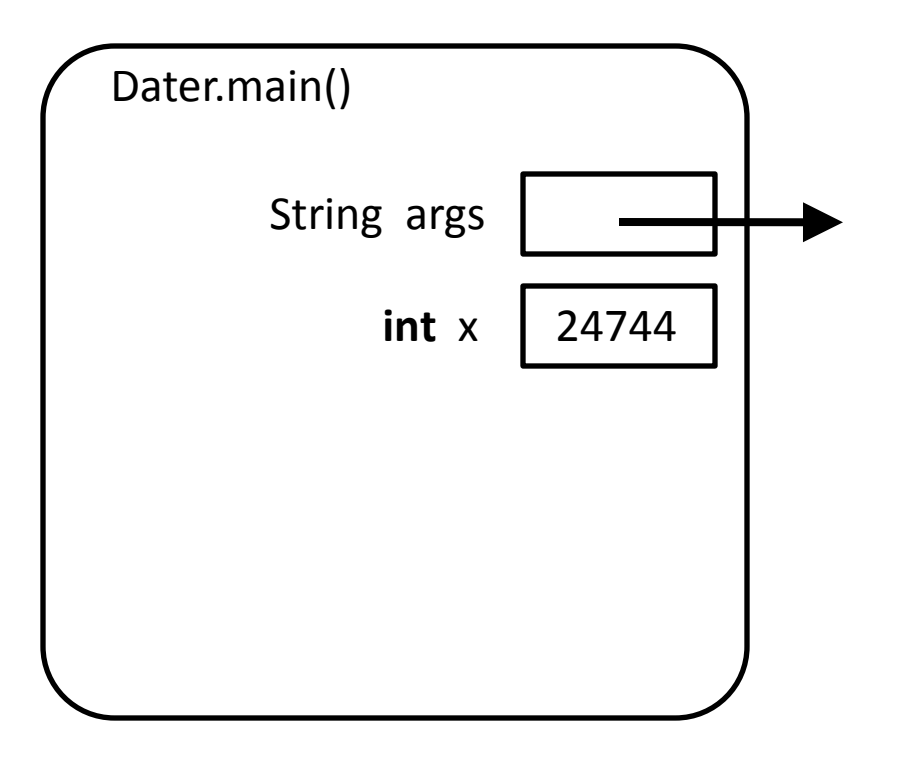

#### Compute the string to print: "0.05 means 24744 years old"

```
public class Dater {
   public static void main( String[] args ) {
     int x = Dater.carbonDate( 0.05 );
    System.out.println(("0.05 means " + x + " years old");
     System.out.println( "0.10 means " 
       + Dater.carbonDate( 0.10 ) + " years old" );
 }
```
 **public static int** carbonDate( **double** concentration ) { **double** age = Math.log( concentration ) \* -8260; **return** (**int**)(age);

}

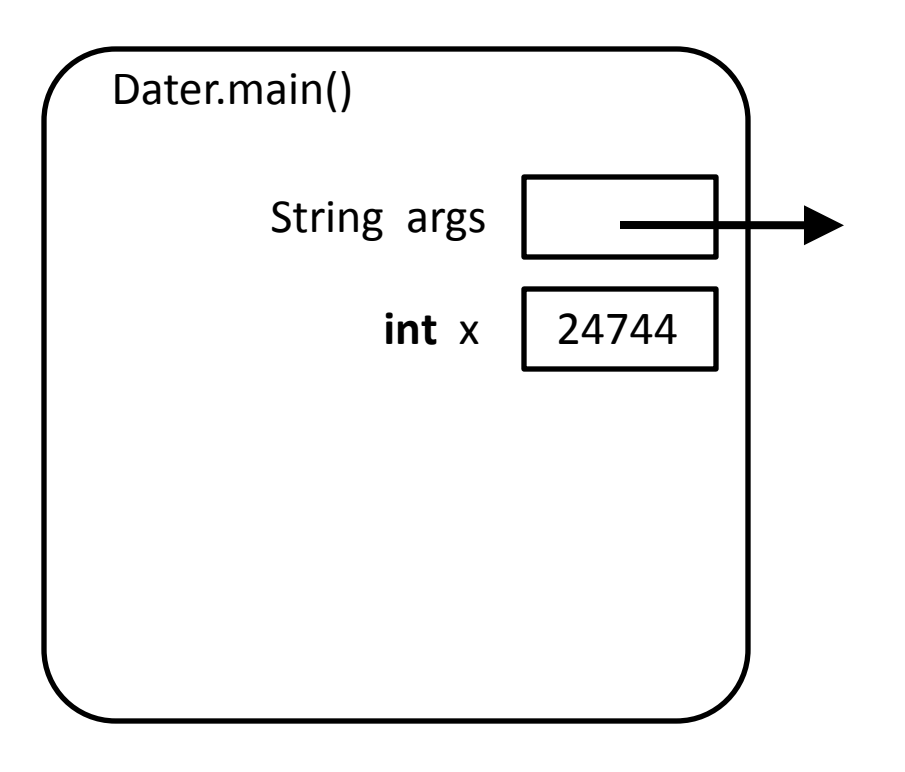

## Invoke System.out's println method

**public class** Dater {

**public static void** main( String[] args ) {

**int** x = Dater.carbonDate( 0.05 );

System.out.println( "0.05 means " + x + " years old" );

System.out.println( "0.10 means "

```
 + Dater.carbonDate( 0.10 ) + " years old" );
```
}

}

}

 **public static int** carbonDate( **double** concentration ) { **double** age = Math.log( concentration ) \* -8260; **return** (**int**)(age);

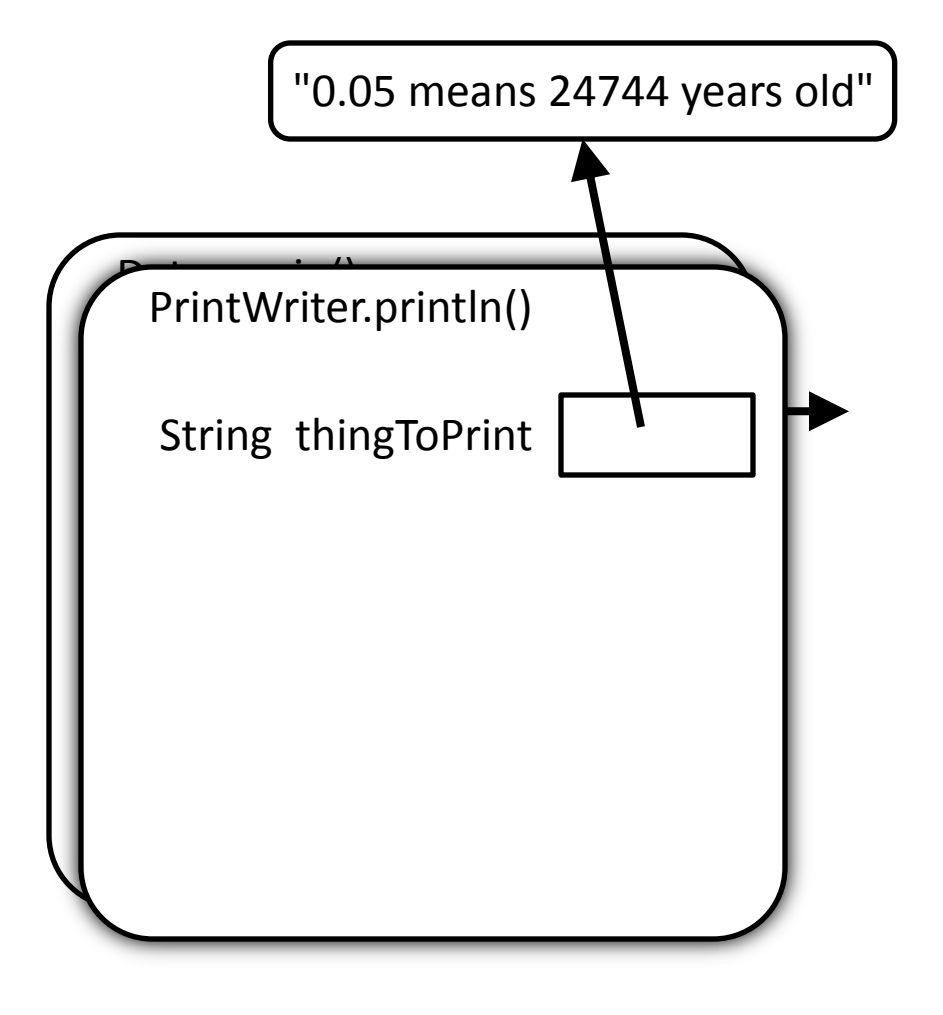

## Invoke carbonDate with argument 0.10

```
public class Dater {
   public static void main( String[] args ) {
     int x = Dater.carbonDate( 0.05 );
    System.out.println( "0.05 means " + x + " years old" );
     System.out.println( "0.10 means " 
       + Dater.carbonDate( 0.10 ) + " years old" );
 }
```
 **public static int** carbonDate( **double** concentration ) { **double** age = Math.log( concentration ) \* -8260; **return** (**int**)(age);

}

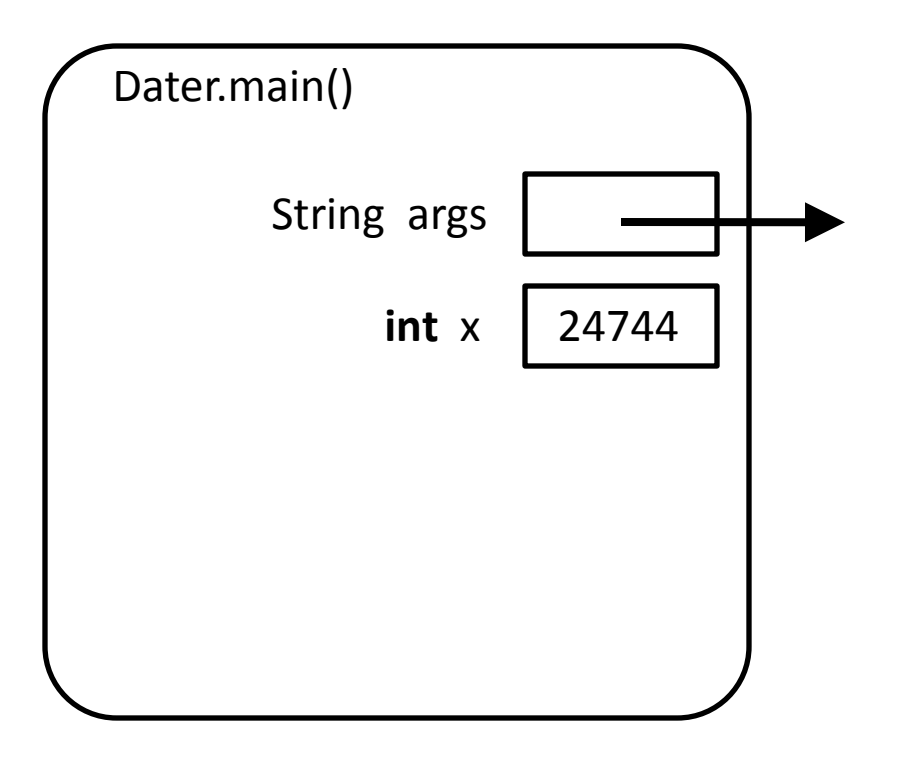

## Invoke carbonDate with argument 0.10

```
public class Dater {
   public static void main( String[] args ) {
     int x = Dater.carbonDate( 0.05 );
    System.out.println( "0.05 means " + x + " years old" );
     System.out.println( "0.10 means " 
       + Dater.carbonDate( 0.10 ) + " years old" );
 }
```
**public static int** carbonDate( **double** concentration ) {

 **double** age = Math.log( concentration ) \* -8260; **return** (**int**)(age);

}

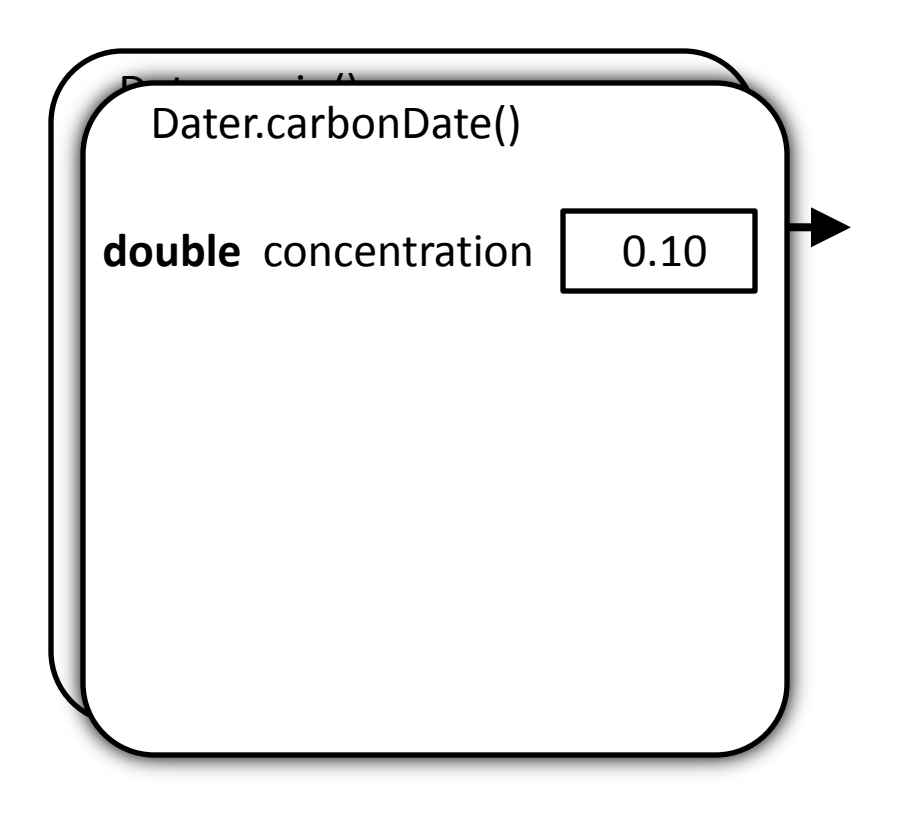

## Create a variable age in carbonDate

```
public class Dater {
   public static void main( String[] args ) {
     int x = Dater.carbonDate( 0.05 );
    System.out.println( "0.05 means " + x + " years old" );
     System.out.println( "0.10 means " 
       + Dater.carbonDate( 0.10 ) + " years old" );
 }
```
 **public static int** carbonDate( **double** concentration ) { **double** age = Math.log( concentration ) \* -8260; **return** (**int**)(age);

}

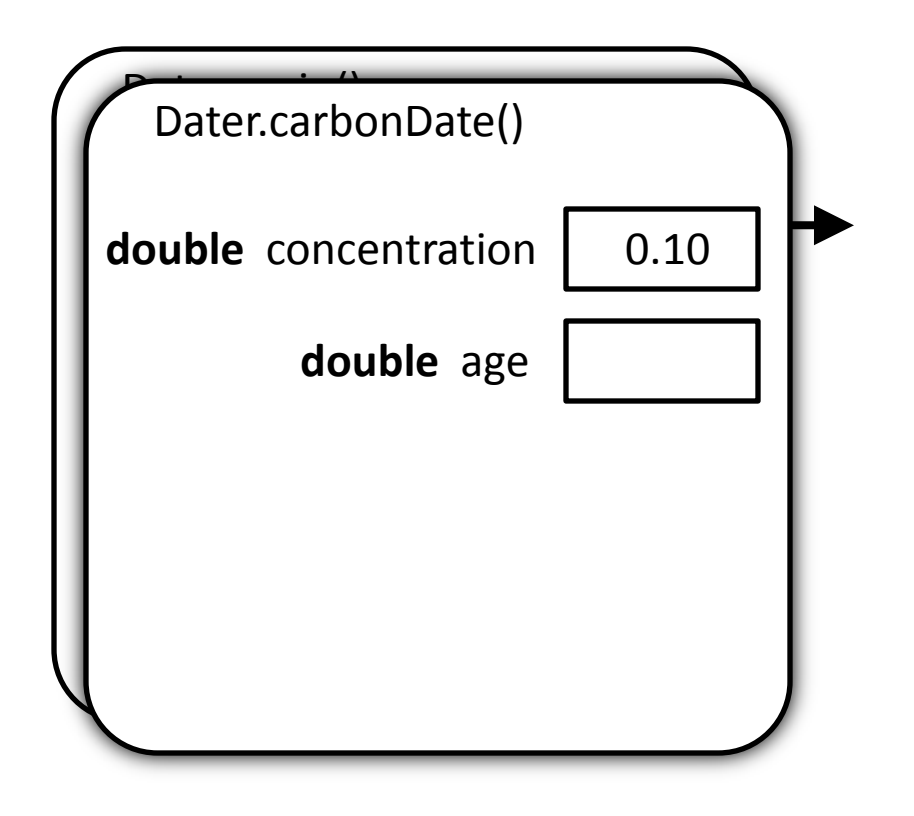

```
public class Dater {
   public static void main( String[] args ) {
     int x = Dater.carbonDate( 0.05 );
    System.out.println( "0.05 means " + x + " years old" );
     System.out.println( "0.10 means " 
       + Dater.carbonDate( 0.10 ) + " years old" );
 }
   public static int carbonDate( double concentration ) {
```
**double** age = Math.log( concentration ) \* -8260; **return** (**int**)(age);

}

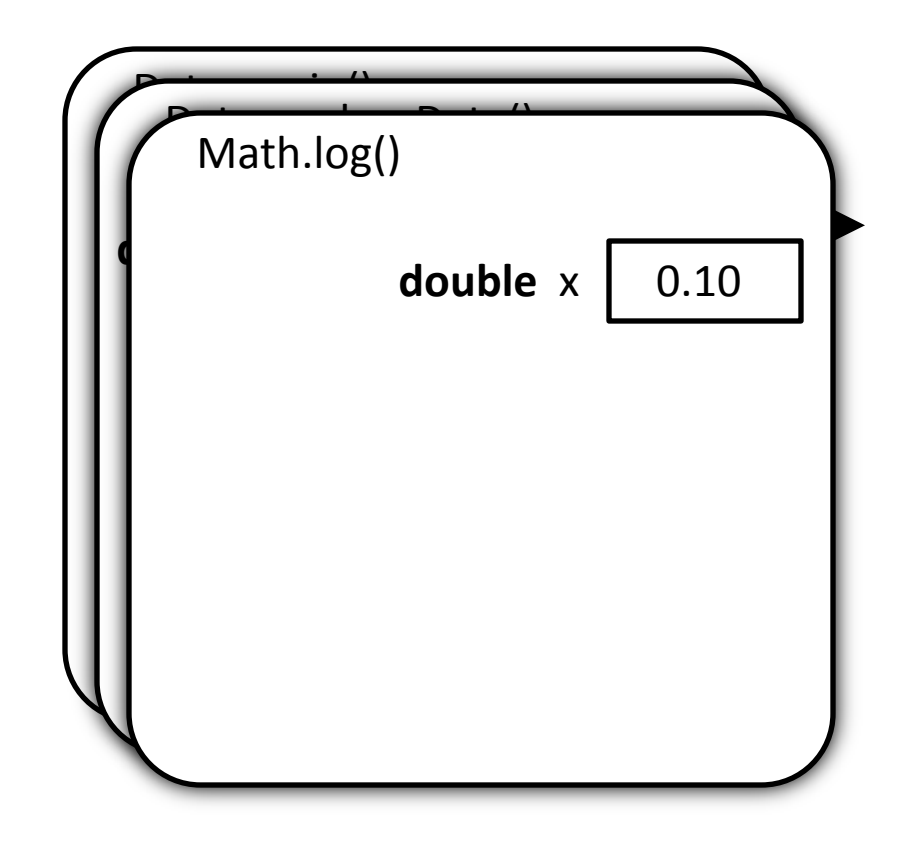

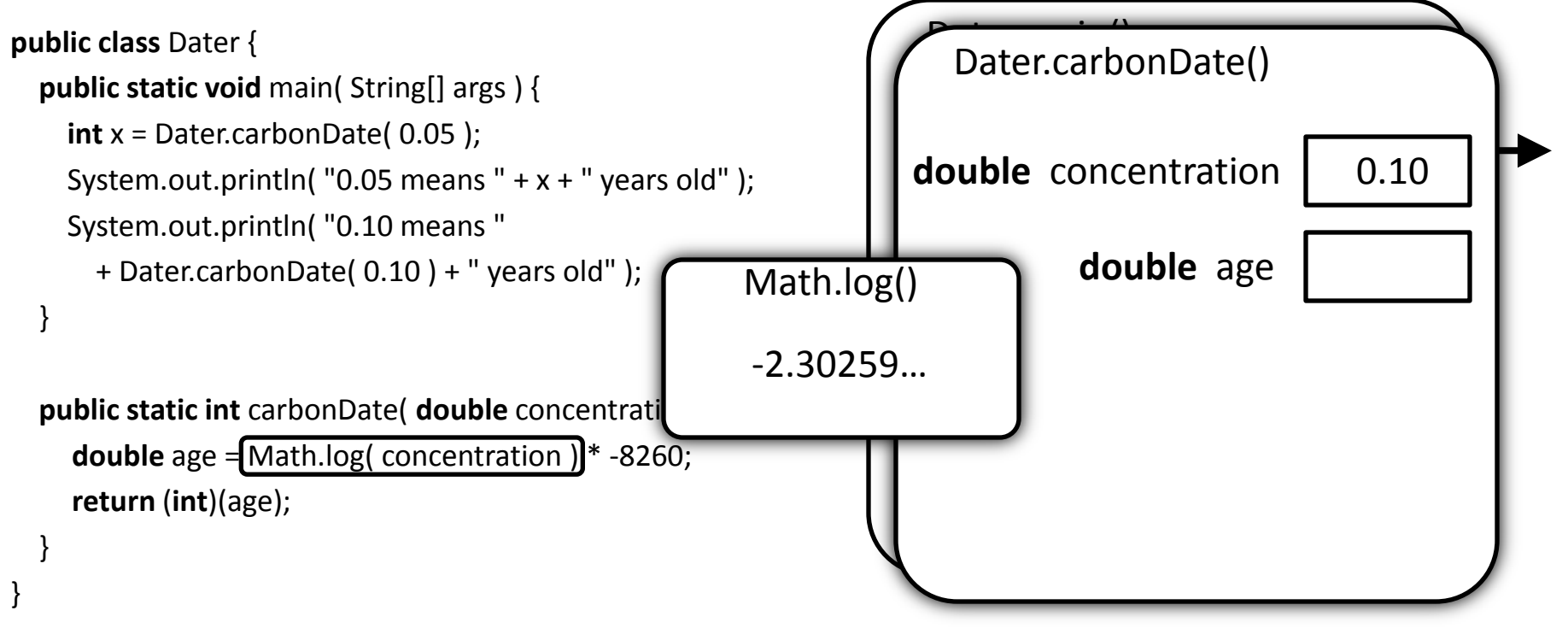

```
public class Dater {
   public static void main( String[] args ) {
     int x = Dater.carbonDate( 0.05 );
    System.out.println( "0.05 means " + x + " years old" );
     System.out.println( "0.10 means " 
       + Dater.carbonDate( 0.10 ) + " years old" );
 }
```
**public static int** carbonDate( **double** concentration ) {

**double** age =  $\begin{bmatrix} -2.30259... \end{bmatrix}$  \* -8260; **return** (**int**)(age);

}

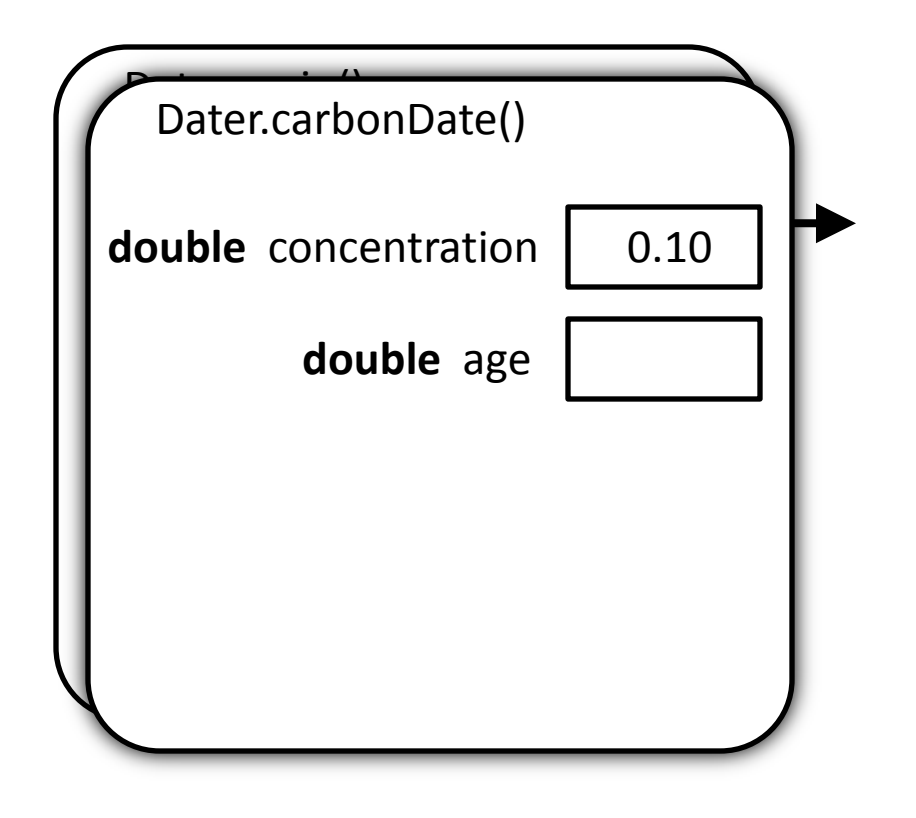

#### Compute the value (19019.352…) and store it in age

```
public class Dater {
   public static void main( String[] args ) {
     int x = Dater.carbonDate( 0.05 );
    System.out.println( "0.05 means " + x + " years old" );
     System.out.println( "0.10 means " 
       + Dater.carbonDate( 0.10 ) + " years old" );
 }
```
**public static int** carbonDate( **double** concentration ) {

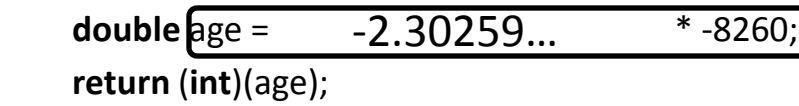

}

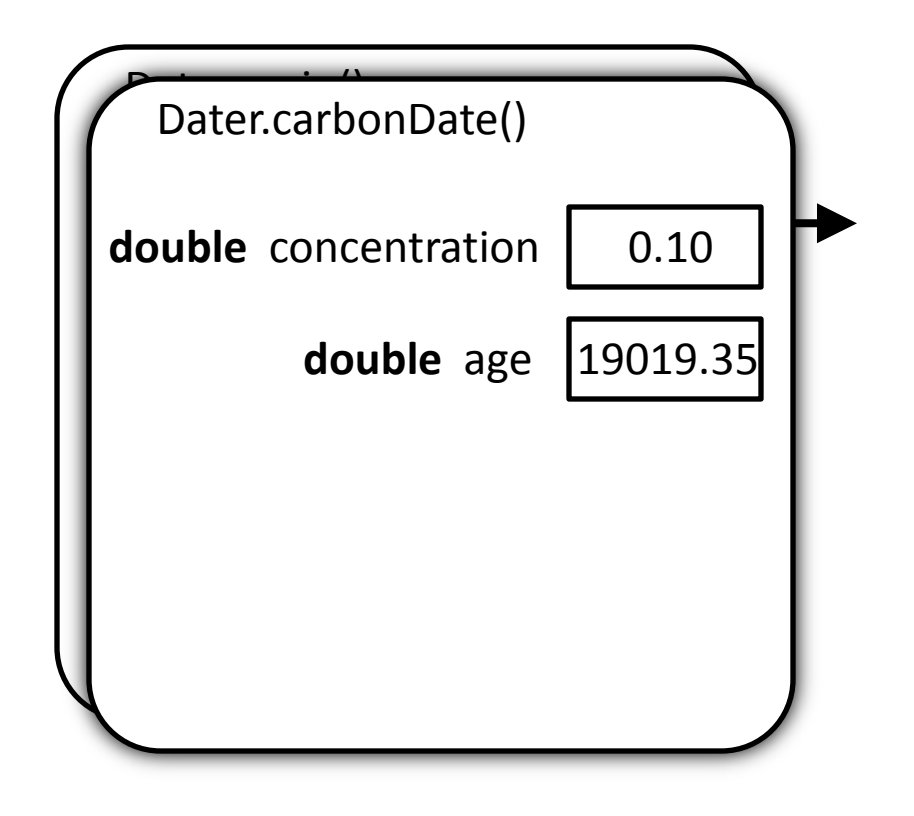

## Compute the return value (19019)

```
public class Dater {
   public static void main( String[] args ) {
     int x = Dater.carbonDate( 0.05 );
    System.out.println( "0.05 means " + x + " years old" );
     System.out.println( "0.10 means " 
       + Dater.carbonDate( 0.10 ) + " years old" );
 }
```
 **public static int** carbonDate( **double** concentration ) { **double** age = Math.log( concentration ) \* -8260; **return** (**int**)(age);

}

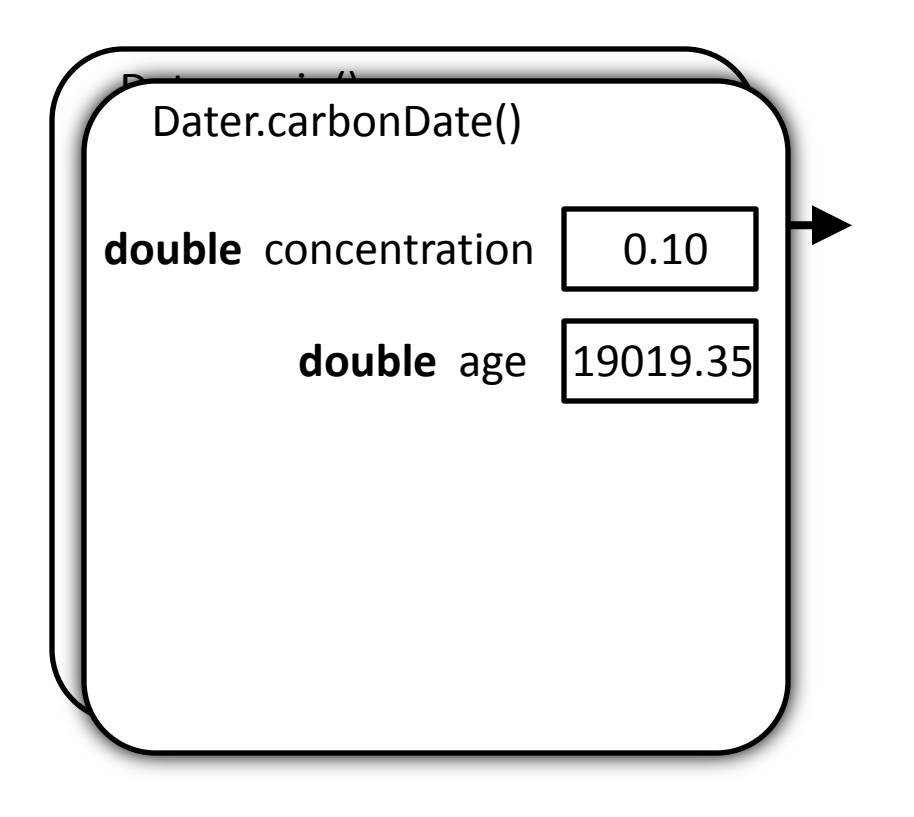

#### return and use the result

```
public class Dater {
   public static void main( String[] args ) {
     int x = Dater.carbonDate( 0.05 );
    System.out.println( "0.05 means " + x + " years old" );
     System.out.println( "0.10 means " 
       + Dater.carbonDate( 0.10 )+ " years old" );
 }
```
 **public static int** carbonDate( **double** concentration ) { **double** age = Math.log( concentration ) \* -8260; **return** (**int**)(age);

}

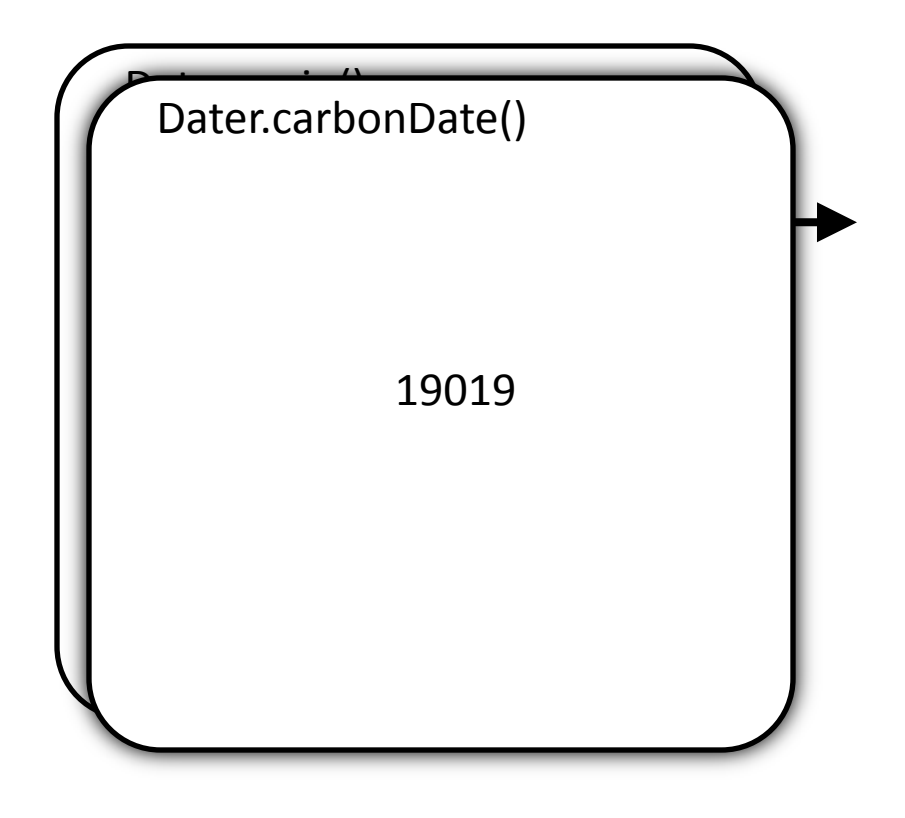

### return and use the result

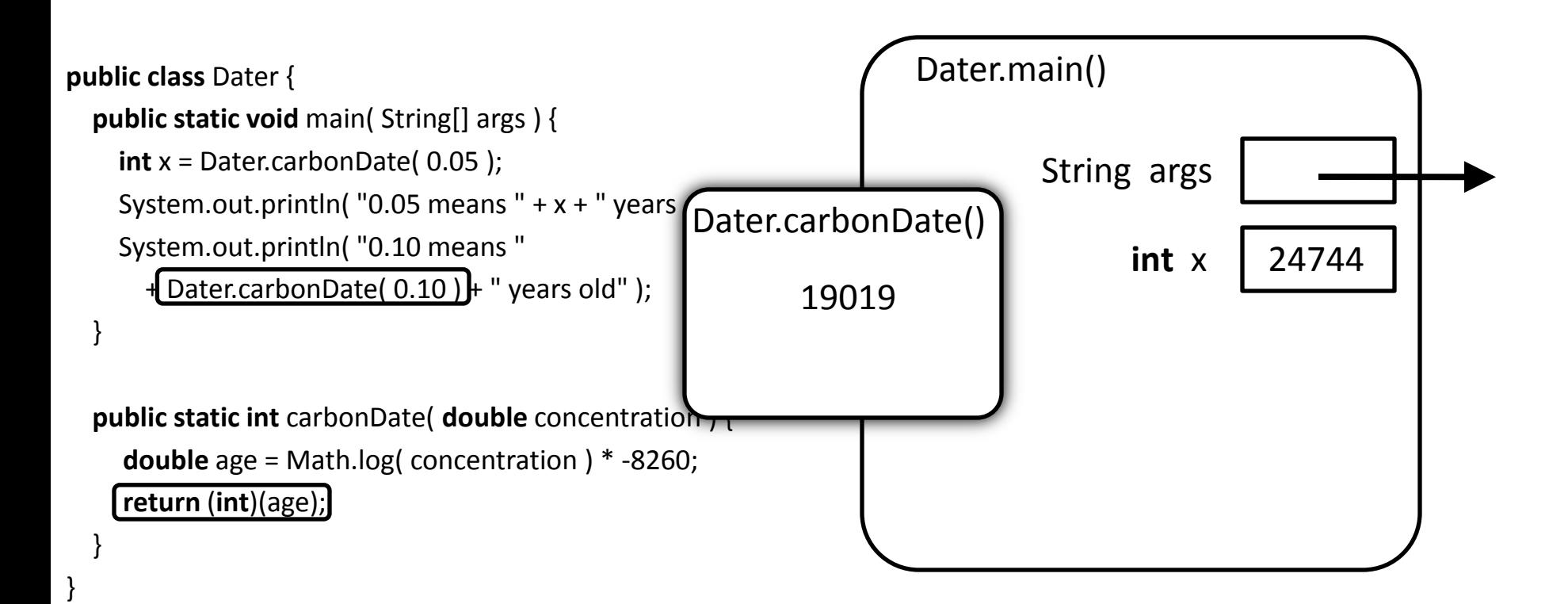

#### return and use the result

```
public class Dater {
   public static void main( String[] args ) {
     int x = Dater.carbonDate( 0.05 );
    System.out.println( "0.05 means " + x + " years old" );
     System.out.println( "0.10 means " 
                                   + " years old" );
 }
                 19019
```
 **public static int** carbonDate( **double** concentration ) { **double** age = Math.log( concentration ) \* -8260; **return** (**int**)(age);

}

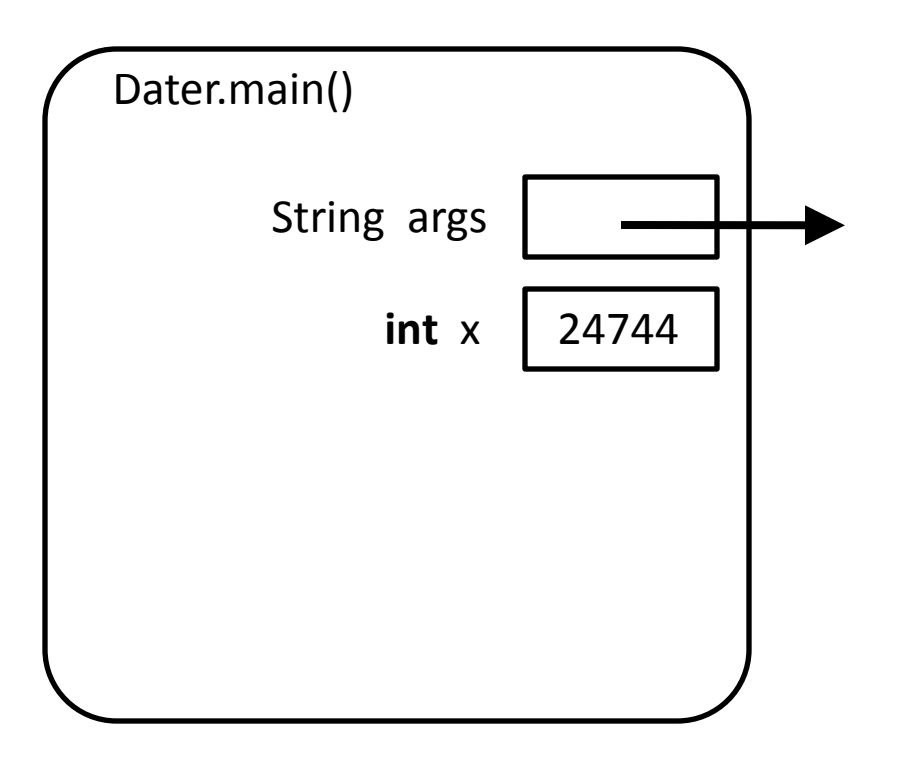

### After returning, carbonDate's variables disappear

```
public class Dater {
   public static void main( String[] args ) {
     int x = Dater.carbonDate( 0.05 );
    System.out.println( "0.05 means " + x + " years old" );
     System.out.println( "0.10 means " 
      + 19019 + "years old");
 }
                19019
```
 **public static int** carbonDate( **double** concentration ) { **double** age = Math.log( concentration ) \* -8260; **return** (**int**)(age);

}

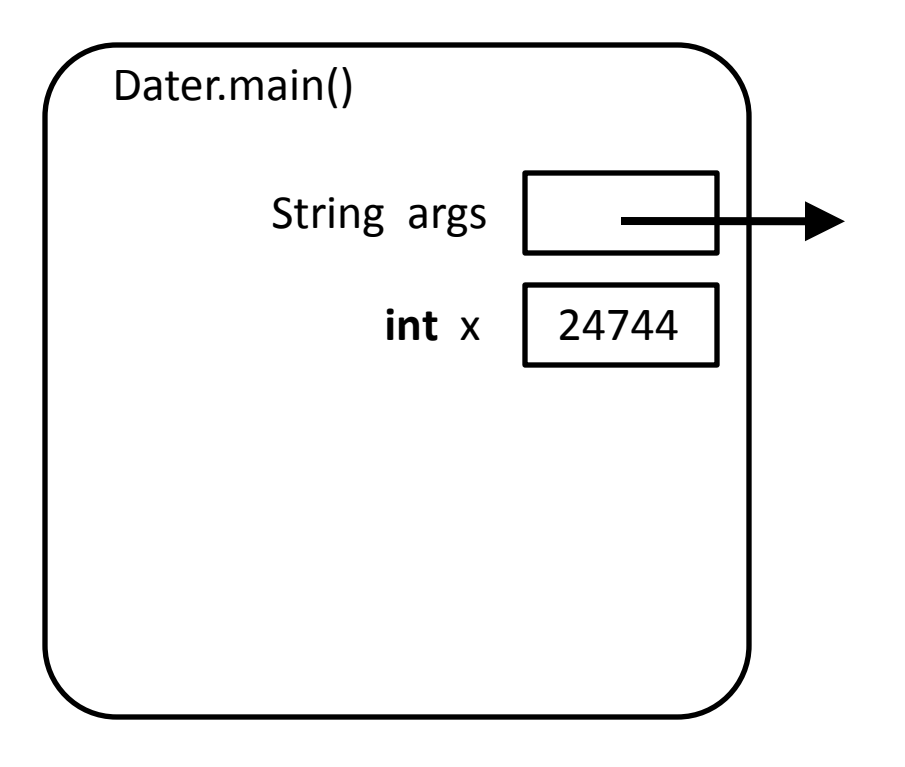

#### Compute the string to print: "0.10 means 19019 years old"

```
public class Dater {
   public static void main( String[] args ) {
     int x = Dater.carbonDate( 0.05 );
    System.out.println( "0.05 means " + x + " years old" );
    System.out.println("0.10 means"
                                  + " years old" \parallel }
                  19019
```
 **public static int** carbonDate( **double** concentration ) { **double** age = Math.log( concentration ) \* -8260; **return** (**int**)(age);

}

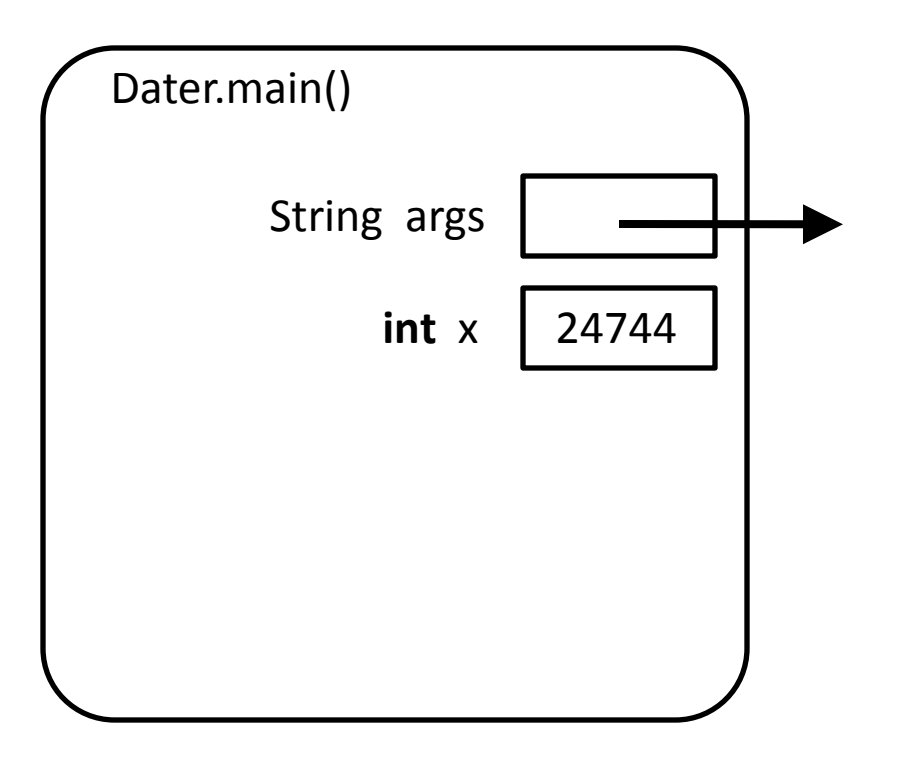

## Invoke System.out's println method

```
public class Dater {
```
}

}

}

**public static void** main( String[] args ) {

**int** x = Dater.carbonDate( 0.05 );

```
System.out.println( "0.05 means " + x + " years old" );
```
 System.out.println( "0.10 means "  $+$  19019  $+$  " years old" ); 19019

 **public static int** carbonDate( **double** concentration ) { **double** age = Math.log( concentration ) \* -8260; **return** (**int**)(age);

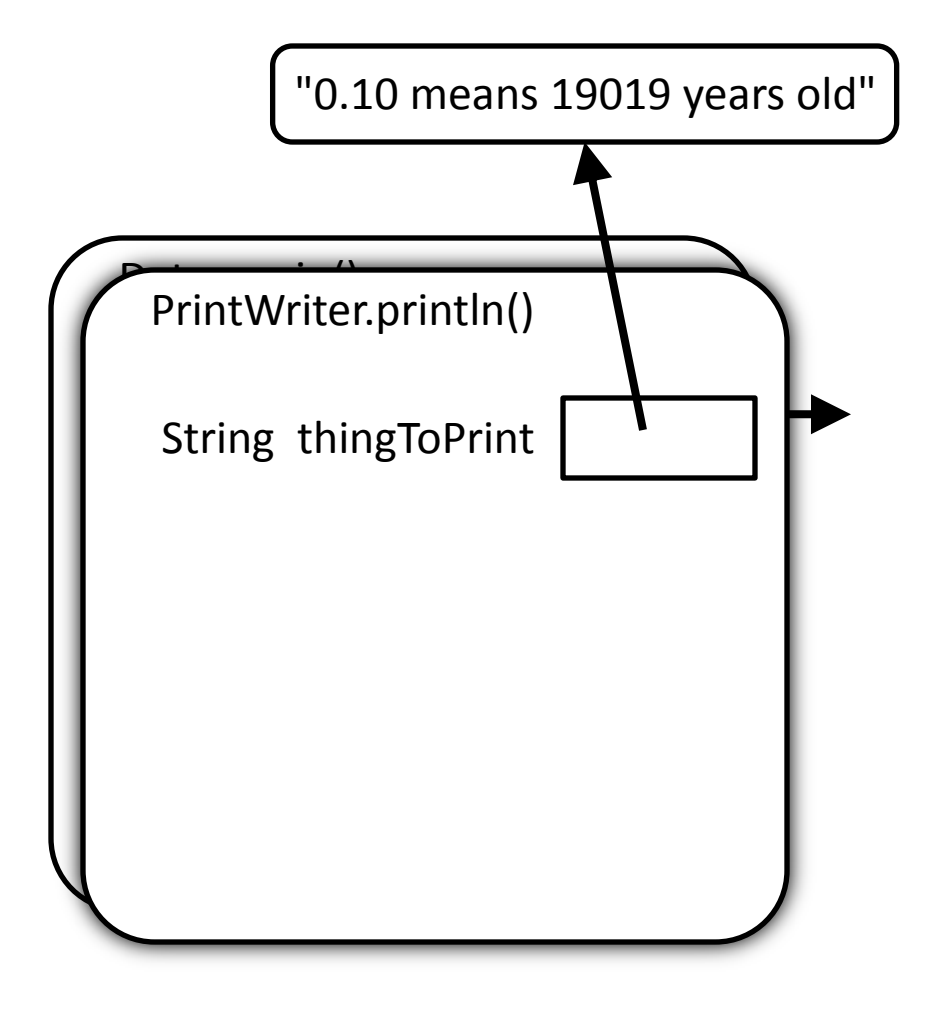

## After main ends, its variables disappear

```
public class Dater {
```
**public static void** main( String[] args ) {

**int** x = Dater.carbonDate( 0.05 );

System.out.println( "0.05 means " +  $x$  + " years old" );

System.out.println( "0.10 means "

```
 + Dater.carbonDate( 0.10 ) + " years old" );
```
#### $\vert$  } **public static int** carbonDate( **double** concentration ) { **double** age = Math.log( concentration ) \* -8260;

**return** (**int**)(age);

}